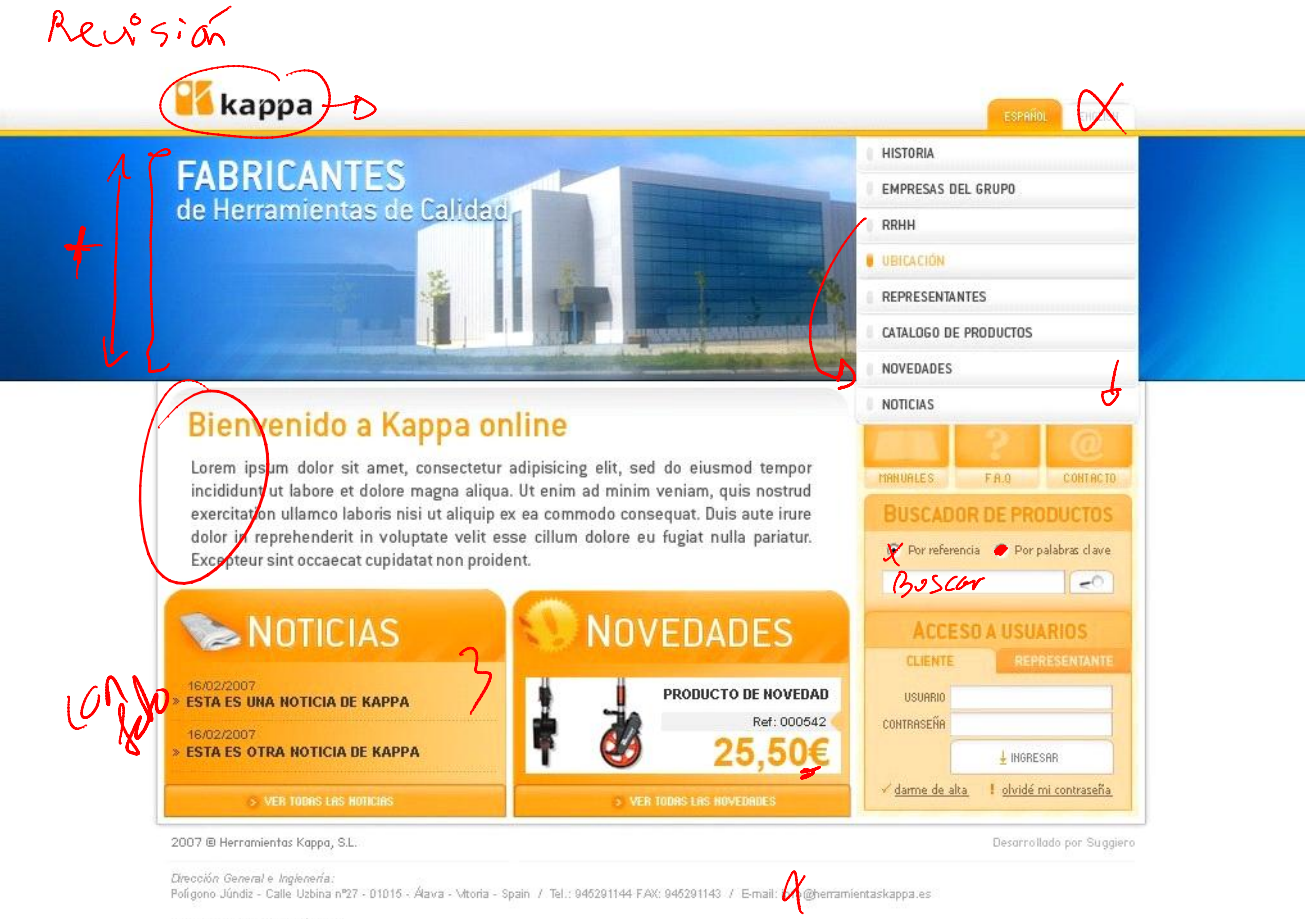

Industria de materiales plásticos:<br>Polígono Basabe Pabellones D.2 - Apdo. 9 - CP 20660 - ARETXABALETA - Guipúzkoa - Spain / Tel.: 943 78 00 22 - Fax: 943 71 26 47 / E-mail: plasticos@herramientaskappa.es